# **HPPS Operators Guide**

*MAN0314 Issue 2.0 Feb. 2003*

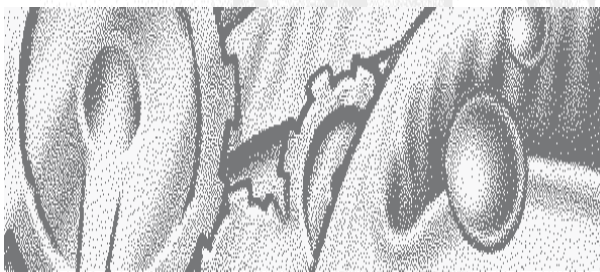

**LUPIN EX. 1036** 

OCKFT Δ R

Find authenticated court documents without watermarks at **docketalarm.com**.

#### **© Malvern Instruments Ltd. 2001, 2002, 2003**

Malvern Instruments makes every effort to ensure that this document is correct. However, due to Malvern Instruments policy of continual product development we are unable to guarantee the accuracy of this, or any other document after the date of publication. We therefore disclaim all liability for any changes, errors or omissions after the date of publication. No reproduction or transmission of any part of this publication is allowed without the express written permission of Malvern Instruments Ltd.

Head office: Malvern Instruments Ltd. Enigma Business Park, Grovewood Road, Malvern, Worcestershire. WR14 1XZ United Kingdom.

Tel + [44] (0)1684-892456 Fax + [44] (0)1684-892789

Windows 2000 and NT are registered trademarks of the Microsoft Corporation.

*Printed in England*

**DOCKET** 

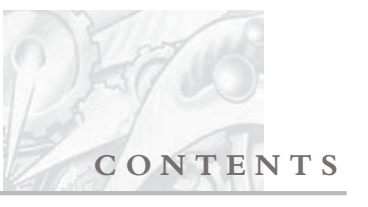

# Table of Contents

## Part 1 - Operators Guide

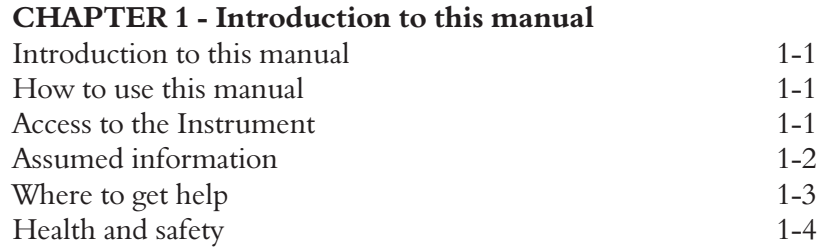

### **CHAPTER 2 - What is the HPPS?**

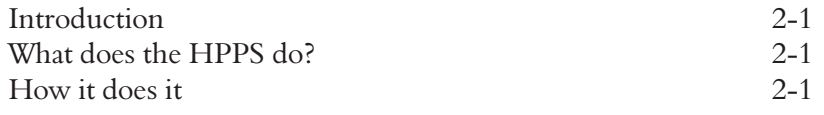

### **CHAPTER 3 - Navigating the HPPS software**

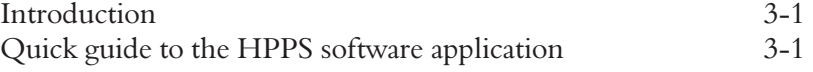

### **CHAPTER 4 - Making measurements - A tutorial**

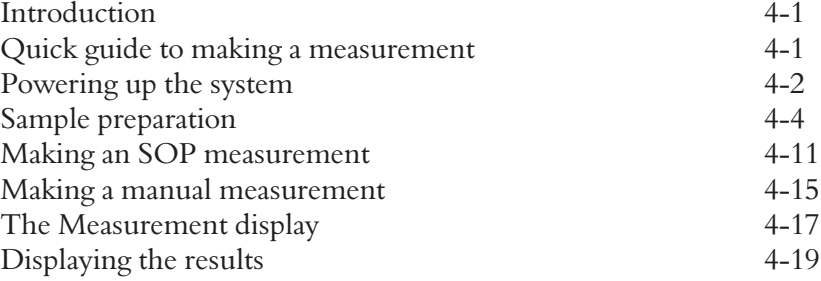

### **CHAPTER 5 - Managing SOPs**

 $\blacktriangle$ 

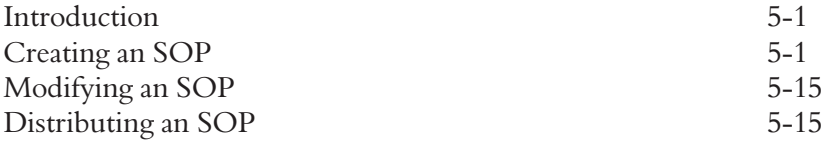

*HPPS* Page 1

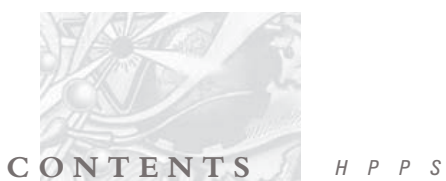

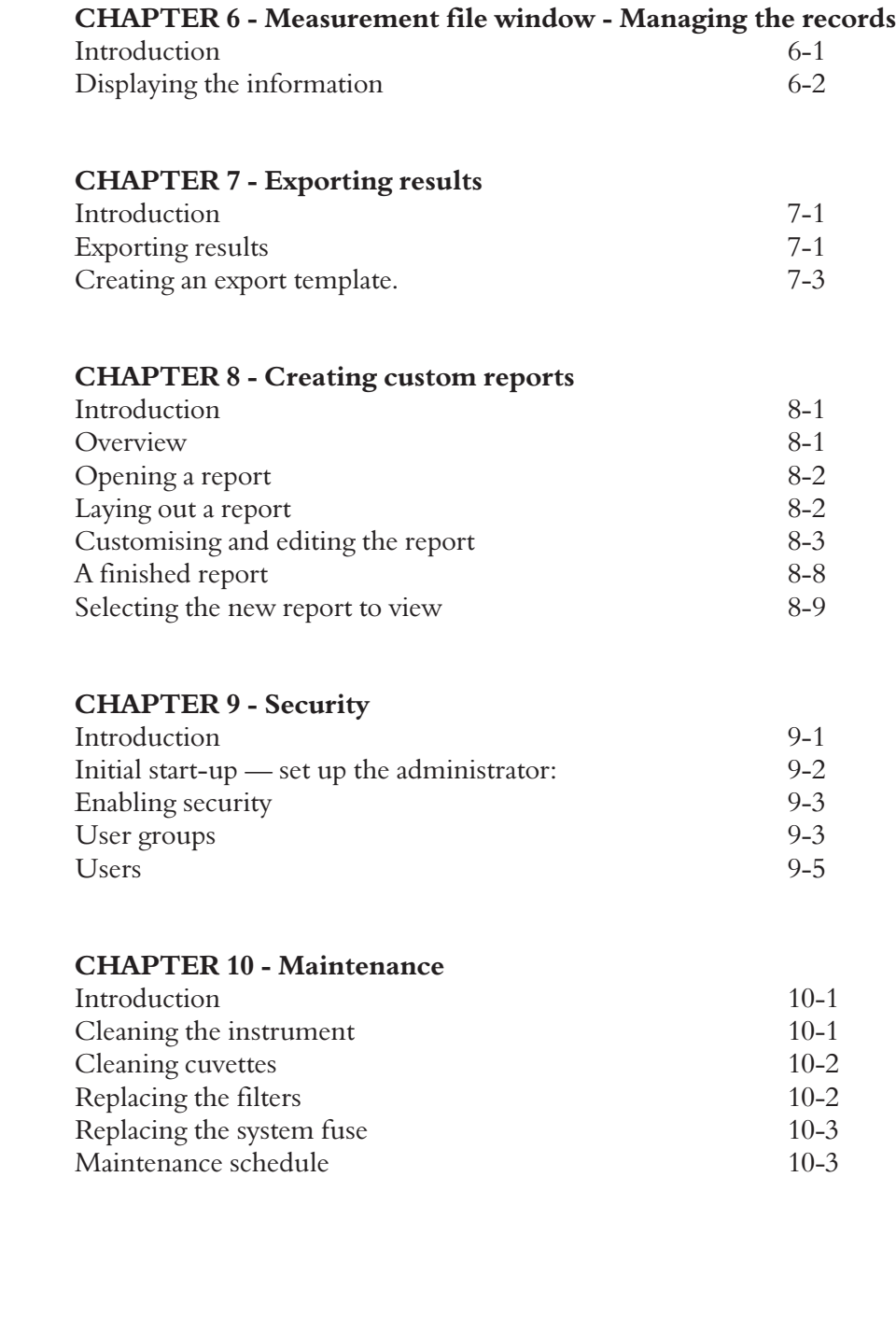

**DOCKET** 

R M

L A

 $\overline{\mathbf{A}}$ 

Page 2 *MAN 0314*

Find authenticated [court documents without watermarks](https://www.docketalarm.com/) at **docketalarm.com**.

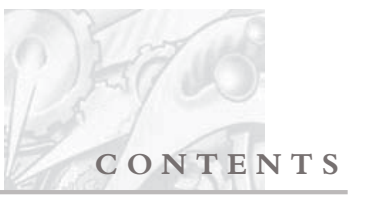

# Part 2 - Theory of operation

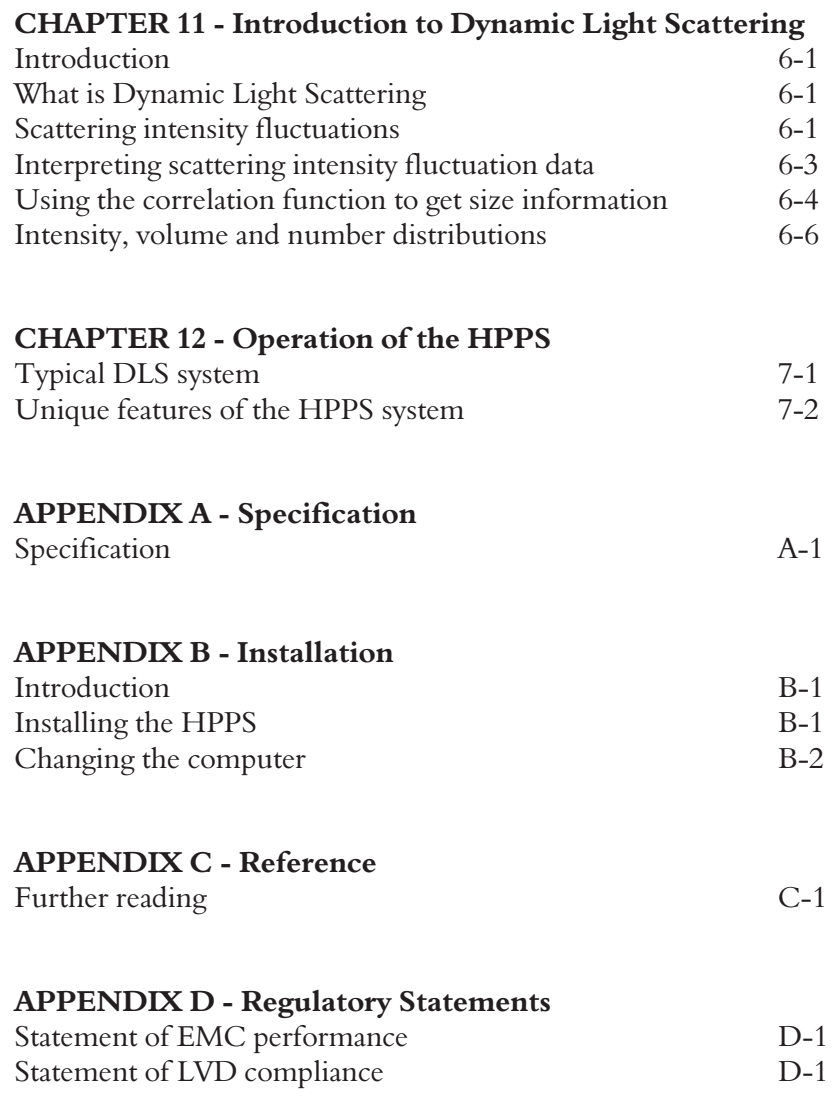

*HPPS* Page 3

Find authenticated [court documents without watermarks](https://www.docketalarm.com/) at **docketalarm.com**.

**DOCKET** 

LARM

 $\blacktriangle$ 

# **DOCKET**

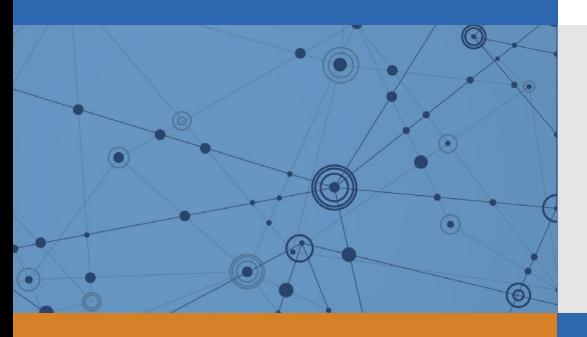

# Explore Litigation Insights

Docket Alarm provides insights to develop a more informed litigation strategy and the peace of mind of knowing you're on top of things.

# **Real-Time Litigation Alerts**

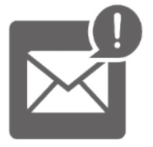

Keep your litigation team up-to-date with **real-time alerts** and advanced team management tools built for the enterprise, all while greatly reducing PACER spend.

Our comprehensive service means we can handle Federal, State, and Administrative courts across the country.

# **Advanced Docket Research**

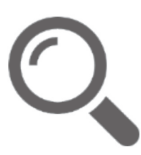

With over 230 million records, Docket Alarm's cloud-native docket research platform finds what other services can't. Coverage includes Federal, State, plus PTAB, TTAB, ITC and NLRB decisions, all in one place.

Identify arguments that have been successful in the past with full text, pinpoint searching. Link to case law cited within any court document via Fastcase.

# **Analytics At Your Fingertips**

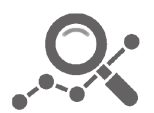

Learn what happened the last time a particular judge, opposing counsel or company faced cases similar to yours.

Advanced out-of-the-box PTAB and TTAB analytics are always at your fingertips.

### **API**

Docket Alarm offers a powerful API (application programming interface) to developers that want to integrate case filings into their apps.

### **LAW FIRMS**

Build custom dashboards for your attorneys and clients with live data direct from the court.

Automate many repetitive legal tasks like conflict checks, document management, and marketing.

### **FINANCIAL INSTITUTIONS**

Litigation and bankruptcy checks for companies and debtors.

### **E-DISCOVERY AND LEGAL VENDORS**

Sync your system to PACER to automate legal marketing.

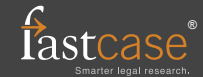